# **Lecturas de Optimización Numérica:** MÉTODOS DE SUBESPACIOS DE KRYLOV

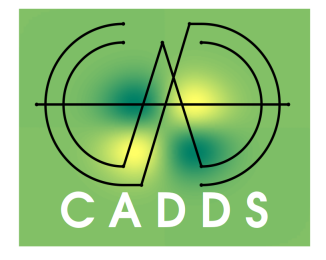

Prof. Dr. Fredy Vides *Scientific Computing Innovation Center, UNAH & Centre for Analysis of Data-Driven Systems E-mail: fredy.vides@unah.edu.hn*

## ÍNDICE

[Objetivos](#page-0-0) 1 [1. Subespacios de Krylov](#page-0-1) 1 [Referencias](#page-5-0) 6

### <span id="page-0-0"></span>**OBJETIVOS**

1. Estudiar algunas propiedades fundamentales de los métodos de subespacios de Krylov.

### 1. SUBESPACIOS DE KRYLOV

<span id="page-0-1"></span>**Definición 1.1.** Dado un polinomio  $p(z) = a_n z^n + a_{n-1} z^{n-1} + \cdots + a_1 z + a_0$  con coeficientes complejos, y dada una matriz  $A\in \tilde{ {\mathbb C}}^{m\times m}$ , escribiremos  $p(A)$  para denotar la matriz

$$
p(A) = a_n A^n + a_{n-1} A^{n-1} + \dots + a_1 A + a_0 I
$$

la matriz  $p(A)$  se denomina un polinomio en A. Se denotará por  $\mathcal{P}_n$  el conjunto de todos los polinomios con coeficiones complejos de grado  $\leq n$ .

**Definición 1.2.** Dado un vector  $v \in \mathbb{C}^n$  y una matriz  $A \in \mathbb{C}^{n \times n}$ , se denomina subespacio de Krylov (correspondiente a  $A, v$ ) de grado  $m$  el subespacio  $\mathcal{K}_m \subset \mathbb{C}^n$  determinado por la siguiente expresión.

$$
(1.1) \t\t\t\t\mathcal{K}_m(A,v) = \text{gen}\{v,Av,\ldots,A^{m-1}v\}
$$

Se denota por  $\mathbf K(A,b)$  la matriz en  $\mathbb C^{n\times m}$  determinada por la siguiente expresión.

(1.2) 
$$
\mathbf{K}_m(A, v) = \begin{bmatrix} v & Av & \cdots & A^{m-1}v \end{bmatrix}
$$

<span id="page-0-2"></span>*Observación* 1.3. Dado un vector  $v \in \mathbb{C}^n$  y una matriz  $A \in \mathbb{C}^{n \times n}$ , es posible obvervar lo siguiente.

$$
\mathcal{K}_m(A, v) = \{p(A)v : p \in \mathcal{P}_{m-1}\}
$$
  
=  $\{\mathbf{K}_m(A, v)a : a \in \mathbb{C}^m\}$ 

*Ejercicio para el lector* 1*.* Verificar la observación [1.3.](#page-0-2)

Sea  $J_n$  la matriz en  $\mathcal{C}^n$  determinada por la siguiente expresión.

(1.3) 
$$
J_n = \begin{bmatrix} 0 & 0 & 0 & \cdots & 0 \\ 1 & 0 & 0 & \cdots & 0 \\ 0 & 1 & 0 & \cdots & 0 \\ \vdots & \ddots & \ddots & \ddots & \vdots \\ 0 & \cdots & 0 & 1 & 0 \end{bmatrix}
$$

Dado un vector  $v \in \mathbb{C}^n$ , una matriz  $A \in \mathbb{C}^{n \times n}$  y dado  $m \leq n$ , es posible obvervar lo siguiente.

(1.4) 
$$
A\mathbf{K}_m(A,b) = \mathbf{K}_m(A,b)J_m + (A^m v)\hat{e}_{m,m}^*
$$

donde  $\hat{e}_{j,m}$  denota la *j*-ésima columna de la matriz identidad  $I_m$  de  $m \times m$ .

*GMRES: Métodos de resíduo mínimo generalizado.* Dado un sistemas de ecuaciones lineales

<span id="page-1-0"></span>
$$
Ax = b,
$$

para  $A \in \mathbb{C}^{n \times n}$  y  $b \in \mathbb{C}^n$ . Los métodos iterativos de (subespacios de) Krylov producen sucesiones de la forma  $x_k = x_0 + q_k$ , donde  $x_0$  es una sposición inicial de la solución de [\(1.5\)](#page-1-0), y donde cada  $q_k$  es extraído del subespacio  $\mathcal{K}_k(A, r_0)$ , para  $r_0 = b - Ax_0$ . Por la observación [1.3,](#page-0-2) para cada  $q_k$  existe  $q \in \mathcal{P}_{k-1}$  tal que  $q_k = q(A)r_0$ . Si se define el polinomio  $p(z) = 1 - zq(z)$ , entonces  $p \in \mathcal{P}_k$  y es posible medir la convergencia de los métodos utilizando el residuo

$$
r_k = b - Ax_k
$$
  
\n
$$
= b - Ax_0 + Ax_0 - Ax_k
$$
  
\n
$$
= r_0 - A(x_k - x_0)
$$
  
\n
$$
= r_0 - Aq_k
$$
  
\n
$$
= r_0 - Aq(A)r_0
$$
  
\n(1.6)  
\n
$$
= (I - Aq(A))r_0 = p(A)r_0
$$

<span id="page-1-1"></span>Los diversos métodos iterativos de Krylov difieren en la forma en que calculan los polinomios residuales p correspondientes a cada residuo  $r_k$  de la forma [\(1.6\)](#page-1-1). El objetivo de los métodos GMRES es resolver el problema:

<span id="page-1-2"></span>(1.7) 
$$
p_k = \operatorname{argmin}_{p \in \mathcal{P}_k, p(0) = 1} ||p(A)r_0||_2
$$

para cada iteración, encontrando a la vez, un balance entre la factibilidad y computabilidad de las soluciones. Es decir para cada iteración se busca el polinomio  $p_k \in \mathcal{P}_k$  tal que  $p_k(0) =$  $1 \text{ y } \| p_k(A) r_0 \|_2 \leq \| p(A) r_0 \|_2$  para cualquier  $p \in \mathcal{P}_k$  tal que  $p(0) = 1$ . Además, para que sea efectivo, un método iterativo GMRES debe alcanzar valores suficientemente pequeños para  $||r_k||_2$ , para  $k \ll n$ .

El núcleo del preceso iterativo GMRES es el **proceso de Arnoldi**, un mecanismo que permite calcular construir una base ortonormal  $\{u_1, \ldots, u_k\}$  para cada  $\mathcal{K}_k(A, r_0)$  siempre que  $rk(K_k(A, b)) = k > 0$ , donde cada  $u_k$  puede calcularse aplicando una variación del teorema de ortogonalización de Gram-Schmidt, utilizando las siguientes ecuaciones de recurrencia.

(1.8) 
$$
u_1 = \frac{1}{\|r_0\|_2} r_0,
$$

$$
v_{k+1} = Au_k - \sum_{j=1}^k ((Au_k) \cdot u_j) u_j = Au_k - \sum_{j=1}^k (u_j^*(Au_k)) u_j
$$

$$
u_k = \frac{1}{\|u_k\|_2} u_k
$$

Este preceso de ortonormalización puede volverse altamente costoso computacionalemente a medida que se incrementa k.

Para estudiar el proceso de Arnoldi, es conveniente organizar el proceso de ortogonalización en forma matricial. Sea  $H_k = [h_{jk}] \in \mathbb{C}^{k \times k}$  la matriz de Hessenberg, cuyos coeficientes cumplen las condiciones,

<span id="page-2-0"></span>(1.9) 
$$
h_{jk} = \begin{cases} u_j^*(Au_k), & j > k+1 \\ 0, & j \le k+1 \end{cases}
$$

y sea  $\tilde{H}_k$  la matriz en  $\mathbb{C}^{(k+1)\times k}$  de la forma

<span id="page-2-1"></span>
$$
\tilde{H}_k = \begin{bmatrix} H_k \\ (u_{k+1}^*(Au_k))\hat{e}_{k,k}^* \end{bmatrix}
$$

Si se definen las matrices  $U_m = \begin{bmatrix} u_1 & \cdots & u_m \end{bmatrix} \in \mathbb{C}^{n \times k}.$  Por [\(1.9\)](#page-2-0) y [\(1.10\)](#page-2-1) se cumplirá lo siguiente.

<span id="page-2-2"></span>(1.11) 
$$
AU_k = U_k H_k + (u_{k+1}^*(Au_k))u_{k+1}\hat{e}_{k,k}^*
$$

$$
= U_{k+1}\tilde{H}_k
$$

Por ortonormalidad de los vectores  $u_1, \ldots, u_{k+1}$ , premultiplicando [\(1.11\)](#page-2-2) por  $U_k^*$  se obtinene la siguiente expresión.

$$
(1.12)\t\t\t H_k = U_k^* A U_k
$$

*Observación* 1.4. La matriz de Hessenberg  $H_k$  es la **restricción/compresión** de la matriz A al subespacio de Krylov  $\mathcal{K}_k(A, r_0)$  de grado k.

La versión del algoritmo básico de Arnoldi propuesta por Saad en [\[2\]](#page-5-1) se presenta a continuación.

### <span id="page-2-3"></span>*Algoritmo* 1*.* **Método de Arnoldi**

```
Seleccionar u_1 \in \mathbb{C}^n tal que ||u_1||_2 = 1para k = 1, \ldots, m hacer
     Calcular h_{jk} = u_j^*(Au_k), para j = 1, \ldots, kCalcular w_k = A u_k - \sum_{j=1}^k h_{jk} u_jh_{k+1,k} \leftarrow ||w_k||_2\mathbf{si} h_{k+1,k} = 0 entonces Detener
    u_{k+1} \leftarrow w_k / h_{k+1,k}fin
```
El algoritmo [1](#page-2-3) permita calcular para un vector arbitrario  $v \in \mathbb{C}^n$  y una matriz  $A \in$  $\mathbb{C}^{n \times n}$ , las matrices  $\overline{U}_k, U_{k+1}, H_k, \tilde{H}_k$  que cumplen las condiciones [\(1.11\)](#page-2-2).

Podemos aplicar el proceso de Arnoldi para calcular cada polinomio  $p_k$  que resuelve el problema de optimización [\(1.7\)](#page-1-2). Sea  $\{\nu_k\}_{j=1}^k$  el conjunto de raíces del polinomio  $p_k \in \mathcal{P}_k$ a ser determinado. Consideremos en particular le raíz  $l$ -ésima de  $p_k$ , se cumplirá entonces que  $p_k$  puede representarse en la forma:

$$
p_k(z) = \left(1 - \frac{z}{\nu_l}\right)q(z)
$$

para algún  $q \in \mathcal{P}_{k-1}$ . Se cumple entonces que  $q_k(A) \in \mathcal{K}_k(A, v)$ , de manera que existe  $y \in \mathbb{C}^k$  tal que  $q(A)r_0 = U_ky.$  La optimalidad de mínimos cuadrados de [\(1.7\)](#page-1-2) implica que  $r_k$  debe ser ortogonal a cualquier vector en  $A\mathcal{K}_k(A,r_0) = \text{gen}\{A r_0, A^2 r_0, \ldots, A^k r_0\}$ , por tanto:

$$
0 = (AU_k)^* r_k = U_k^* A^* \left( I - \frac{1}{\nu_l} A \right) U_k y.
$$

Sustituyendo la identidad  $A U_k = U_{k+1} \tilde{H}_k$  en la expresión previa, se obtiene la siguiente ecuación.

<span id="page-3-0"></span>
$$
\nu_l \tilde{H}_k U_k^* U_k y = \tilde{H}_k^* U_{k+1}^* U_{k+1} \tilde{H}_k y,
$$

por tanto, como consecuencia de [\(1.11\)](#page-2-2),  $\nu_l$  es solución del siguiente problema generalizado de eigenvalores.

$$
\tilde{H}_k^* \tilde{H}_k y = \nu_l H_k^* y
$$

*Ejemplo* 1*.* Es posible verificar aproximadamente las propiedades de los subespacios de Krylov previamente estudiadas. Consideremos en particular una matriz  $A \in \mathbb{C}^{100 \times 100}$  y un vector  $v \in \mathbb{C}^{100}$  generados al azar utilizando la siguiente secuencia de comandos de Octave.

```
>> n=100;
\geq A=randn(n)+i*randn(n);
>> v=randn(n,1)+i*randn(n,1);
```
Es posible calcular las matrices  $U_k,U_{k+1},H_k,\tilde{H}_k$  correspondientes a  $\mathcal{K}_k(A,v)$  y  $A\mathcal{K}_k(A,v)$ , y que cumplen las condiciones [\(1.11\)](#page-2-2), utilizando el comando krylov de Octave. Para este ejemplo consideraremos  $k = 10$ .

```
>> k=10;\Rightarrow tic, [Vk, hk, Nk] = krylov (A, v, k+1);toc
Elapsed time is 0.010746 seconds.
>> Hk0=hk(1:k,1:k);>> Hk1=hk(:,1:k);>> \text{Uk=Vk}(:,1:k);
```
Ahora es posible verificar que las condiciones [\(1.11\)](#page-2-2) se cumplen aproximadamente (debido a los efectos de la aritmética finita, y a los errores de redondeo y truncamiento).

```
>> norm(A*Uk-Vk*Hk1)
ans = 1.7738e-14
```
Es posible calcular aproximadamente el polinomio  $p_k$  determinado por el problema [\(1.7\)](#page-1-2), aplicando el comando eig de Octave para resolver el problema [\(1.13\)](#page-3-0), utilizando la siguiente secuencia de comandos de Octave.

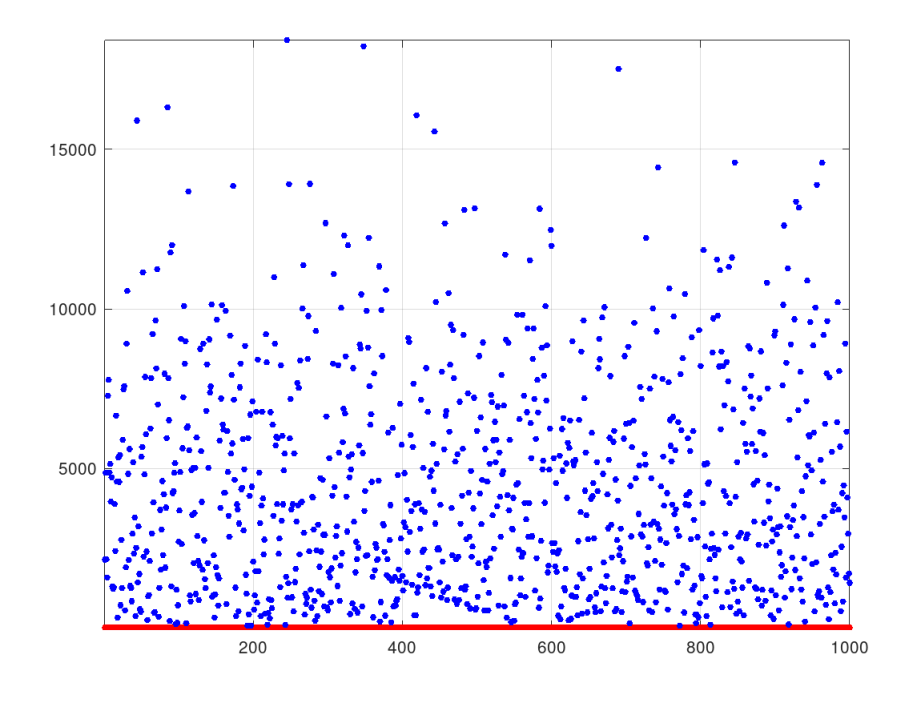

<span id="page-4-0"></span>FIGURA 1.1. En esta gráfica se ilustra la verificación aproximada de la con-dición [\(1.7\)](#page-1-2) que debe ser cumplida por  $p_k \in \mathcal{P}^1_k$ .

```
>> tic, l=1./eig(Hk1' *Hk1, Hk0');toc
Elapsed time is 0.0277238 seconds.
>> tic, pk=fliplr(poly(l)); toc
Elapsed time is 0.00821304 seconds.
```
Para verificar (aproximadamente) la identidad [\(1.7\)](#page-1-2) es posible aplicar la siguiente secuencia de comandos.

```
>> ptest=[pk(1:k)+1e-9*randn(10*n,k) ones(10*n,1)];
```
Para generar los coeficientes (en formato Octave) de  $1000$  elementos en  $\mathcal{P}^1_k = \{p \in \mathcal{P}_k :$  $p(0) = 1$ } cuyos coeficientes se obtienen perturbando los coeficientes (libres) de  $p_k$ . Ahora es posible visualizar de forma aproximada la identidad [\(1.7\)](#page-1-2) utilizando la siguiente secuencia de comandos.

```
>> tic, for j=1: (10*n), test(j)=norm(polyvalm(ptest(j,:),A)*v);end;toc
Elapsed time is 16.5601 seconds.
\gg L=1: (10*n);
\gg plot(L,norm(polyvalm(pk,A)*v)*ones(1,10*n),'r.-',...
> 'markersize',12,L,test,'b.','markersize',12);
>> grid on
>> axis tight
```
La salida gráfica producida por la secuencia de comandos anterior se muestra en la figura [1.1.](#page-4-0)

*Ejercicio para el lector* 2*.* Desarrollar un programa Octave llamado Arnoldi.m (**puede utilizar el comando** krylov o desarrollar su programa sin utilizar el comando krylov), que para cualquier matriz  $A \in \mathbb{C}^{n \times n}$ , cualquier vector  $v \in \mathbb{C}^n$ , y cualquier entero positivo  $k \leq n$ , calcule una base ortonormal de  $\{u_1, \ldots, u_k\}$  de  $\mathcal{K}_k(A, v)$ , y la matriz de Hessenberg  $H_k$  correspondiente.

*Ejercicio para el lector* 3. Dada una matriz  $A \in \mathbb{C}^{n \times n}$ , un vector  $v \in \mathbb{C}^n$ , un entero positivo  $k \leq n$ , y el polinomio  $p_k$  determinado por [\(1.7\)](#page-1-2) para el subespacio  $\mathcal{K}_k(A, b)$ . Demostrar que existe un proyector  $Q \in \mathbb{C}^{n \times n}$  que cumple la siguiente restricción.

$$
||Qv||_2 = ||p_k(A)v||_2
$$

*Ejercicio para el lector* 4*.* Desarrollar un programa Octave llamado MinPoly.m que para una matriz  $A \in \mathbb{C}^{n \times n}$  y un vector  $v \in \mathbb{C}^n$ , permita calcular el polinomio  $p_k$  determinado por [\(1.7\)](#page-1-2) para el subespacio  $\mathcal{K}_k(A, b)$ , resolviendo directamente el problema de mínimos cuadrados [\(1.7\)](#page-1-2) en lugar del problema generalizado de eigenvalores [\(1.13\)](#page-3-0). Este nuevo programa puede también utilizar el comando krylov, en caso de ser necesario.

*Ejercicio para el lector* 5*.* Desarrollar un programa Octave llamado TestMinPoly.m que para dos enteros positivos  $k, n$  tales que  $k \leq n$  (que pueden ingresarse como argumentos  $\det$  de la función <code>TestMinPoly.m</code> por el usuario) genere una matriz  $A\in\mathbb{C}^{n\times n}$ , un vector  $v\in\mathbb{C}^{n\times n}$  $\mathbb{C}^n$ , y calcule el polinomio  $p_k$  determinado por [\(1.7\)](#page-1-2) para el subespacio  $\mathcal{K}_k(A,v)$ , aplicando el programa MinPoly.m, produciendo una salida gráfica similar a la de la figura [1.1](#page-4-0) que permite verificar aproximadamente que el polinomio solución  $p_k$  cumple [\(1.7\)](#page-1-2).

#### <span id="page-5-0"></span>**REFERENCIAS**

- [1] A. S. Householder (1964). The Theory of Matrices in Numerical Analysis. Dover Publications, Inc.
- <span id="page-5-1"></span>[2] Y. Saad (2003). Iterative Methods for Sparse Linear Systems. 2a Ed. SIAM.
- [3] L. N. Trefethen, M. Embree (2005). Spectra and Pseudospectra: The Behavior of Nonnormal Matrices and Operators. Princeton University Press.
- [4] R. L. Burden, D. J. Faires, A. M. Burden. (2017). Análisis Numérico. 10a Ed. Cengage Learning Editores.
- [5] Golub, G. H., Van Loan C. F (1996). Matrix Computations (3aEd.). The Johns Hopkins University Press.
- [6] Quarteroni A., Saleri F., Gervasio P. (2014). Scientific computing with MATLAB and Octave (Textbook).
- [7] D. G. Luenberger, Y. Ye. (2016). Linear and Nonlinear Programming. 4a Ed. Springer International Publishing Switzerland.